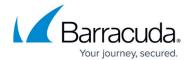

## **Deployment Options**

https://campus.barracuda.com/doc/3866672/

You can deploy your Barracuda Email Security Gateway behind your corporate firewall or in front of your corporate firewall in the DMZ. However, for maximum security, Barracuda Networks recommends deploying the Barracuda Email Security Gateway behind a corporate firewall as described in Deployment Behind the Corporate Firewall.

Clustering two or more Barracuda Email Security Gateways makes sense if your organization requires high availability, scalability, data redundancy and/or fault tolerance. Clustering also provides centralized management of policy because once you configure one of the devices, configuration settings are synchronized across the cluster almost immediately. Clustered systems can be geographically dispersed and do not need to be located on the same network.

Barracuda Networks recommends reviewing and determining the best deployment option for your network before continuing with installation.

## In this Section

<u>Deployment Options</u> 1/2

## Barracuda Email Security Gateway

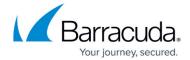

© Barracuda Networks Inc., 2024 The information contained within this document is confidential and proprietary to Barracuda Networks Inc. No portion of this document may be copied, distributed, publicized or used for other than internal documentary purposes without the written consent of an official representative of Barracuda Networks Inc. All specifications are subject to change without notice. Barracuda Networks Inc. assumes no responsibility for any inaccuracies in this document. Barracuda Networks Inc. reserves the right to change, modify, transfer, or otherwise revise this publication without notice.

<u>Deployment Options</u> 2 / 2